### Всероссийская олимпиада школьников по информатике, 2016/17 уч. год Первый (школьный) этап, г. Москва Задания для 9–11 классов

Каждая задача оценивается в 100 баллов.

Ограничение по времени работы программы в каждой задаче – 1 секунда.

Задания принимаются на проверку и оцениваются, только если они выдают правильный ответ на всех примерах входных и выходных данных, приведённых в условии задачи. Программа не должна выводить никаких иных сообщений, кроме того, что требуется найти в задаче.

# **Задача 1. Покупка**

Ручка стоила *K* рублей. Первого сентября стоимость ручки увеличилась ровно на *P* процентов. Определите, сколько ручек можно купить на *S* рублей после подорожания.

Программа получает на вход три целых положительных числа. Первое число *K* – стоимость ручки в рублях до подорожания. Второе число *P –* величина подорожания ручки в процентах. Третье число *S* – имеющаяся сумма денег. Числа *K* и *S* не превосходят 10<sup>7</sup> , число  $P$  не превосходит 100.

| Ввод | Вывод | Примечание                                                         |
|------|-------|--------------------------------------------------------------------|
| 33   |       | Ручка стоила 33 рубля. После подорожания на 5 % ручка будет        |
|      |       | стоить 34 рубля 65 копеек (заметим, что, поскольку первоначальная) |
| 100  |       | цена ручки была целым числом рублей, после подорожания             |
|      |       | стоимость ручки будет выражаться целым числом рублей и копеек).    |
|      |       | На 100 рублей после подорожания можно купить 2 ручки.              |

**Пример входных и выходных данных**

#### *Система оценивания*

Решение, правильно работающее только для случаев, когда числа *K* и *S* не превосходят 100, будет оцениваться в 60 баллов.

### *Примеры оформления решения задачи*

Ниже даны примеры ввода и вывода данных к этой задаче на нескольких языках программирования. Выберите один из языков программирования, допишите соответствующую программу и отправьте её на проверку с использованием одного из допустимых компиляторов.

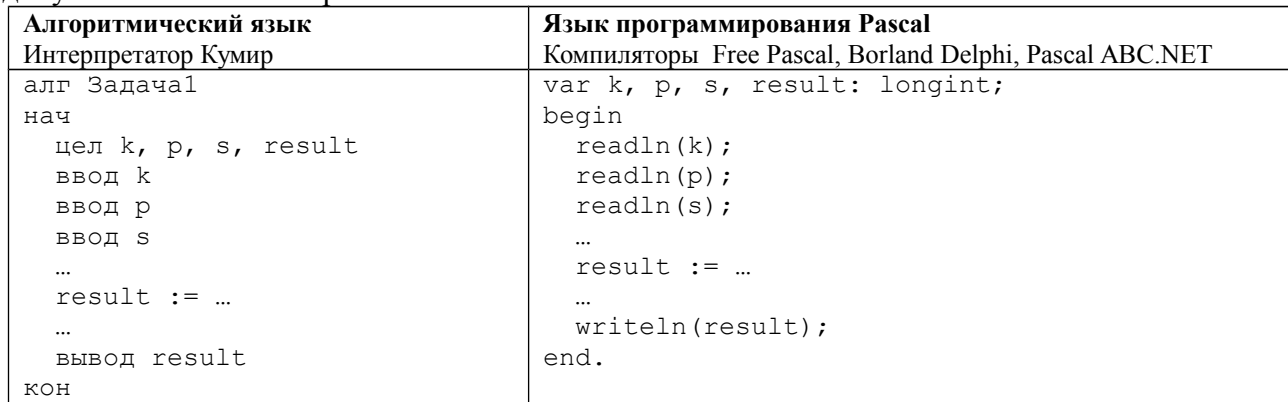

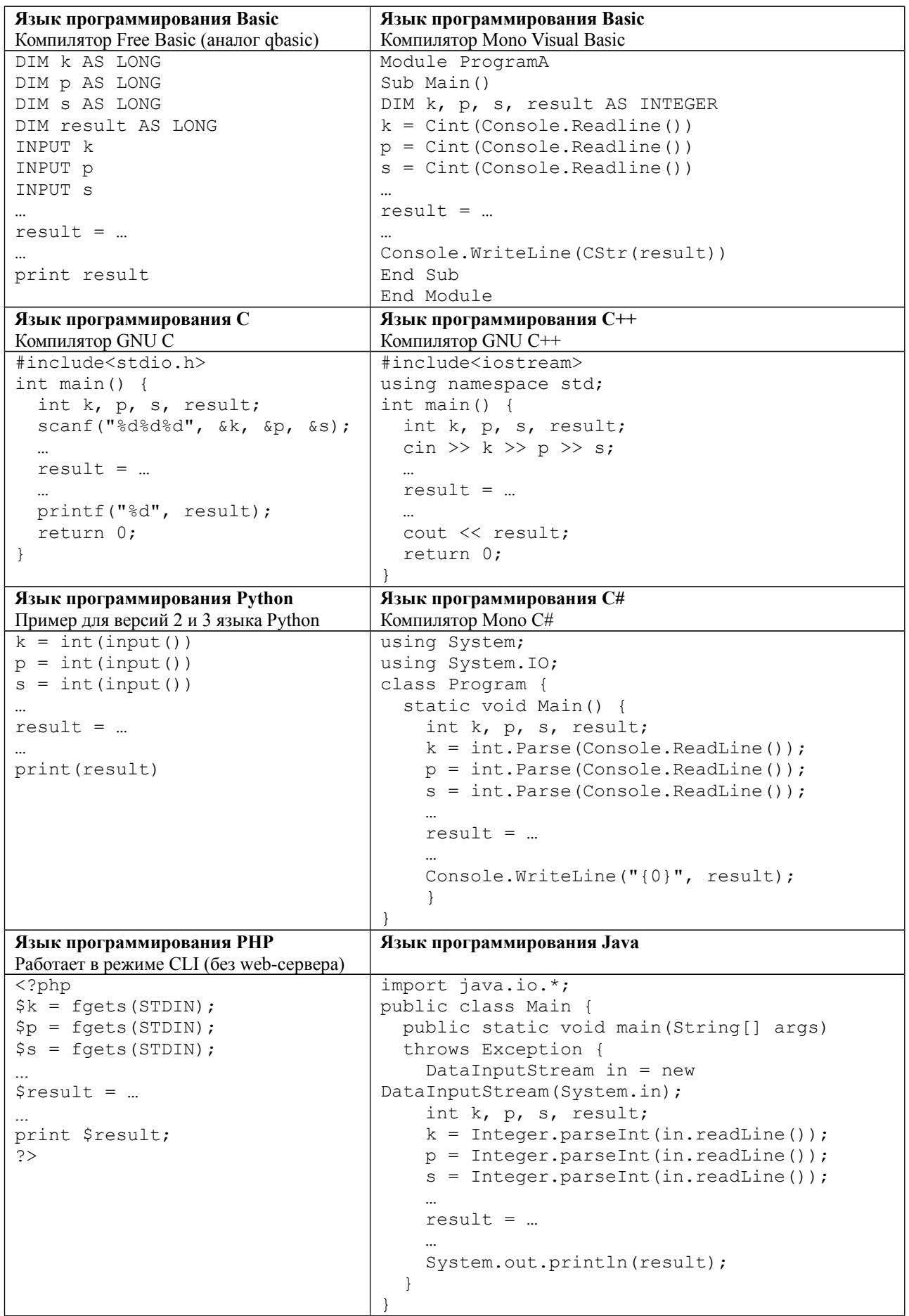

# **Задача 2. Плот**

Посередине озера плавает плот, имеющий форму прямоугольника. Стороны плота направлены вдоль параллелей и меридианов. Введём систему координат, в которой ось *OX* направлена на восток, а ось *ОY* – на север. Пусть юго-западный угол плота имеет координаты  $(x_1, y_1)$ , северо-восточный угол – координаты  $(x_2, y_2)$ .

Пловец находится в точке с координатами (*x*, *y*). Определите, к какой стороне плота (северной, южной, западной или восточной) или к какому углу плота (северо-западному, северо-восточному, юго-западному, юго-восточному) пловцу нужно плыть, чтобы как можно скорее добраться до плота.

Программа получает на вход шесть чисел в следующем порядке: *x*1, *y*1 (координаты юго-западного угла плота), *x*2, *y*2 (координаты *Y*

северо-восточного угла плота), *x*, *y* (координаты пловца). Все числа целые и по модулю не превосходят 100. Гарантируется, что  $x_1 < x_2, y_1 < y_2$ , *x* ≠ *x*1, *x* ≠ *x*2, *y* ≠ *y*1, *y* ≠ *y*2, координаты пловца находятся вне плота.

Если пловцу следует плыть к северной стороне плота, программа должна вывести символ «N», к южной – символ «S», к западной – символ «W», к восточной – символ «E». Если пловцу следует плыть к углу плота, нужно вывести одну из следующих строк: «NW», «NE», «SW», «SE».

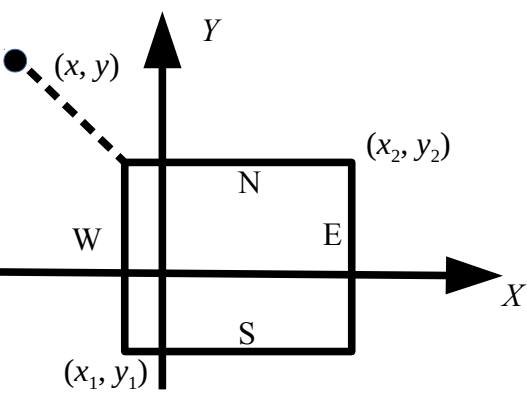

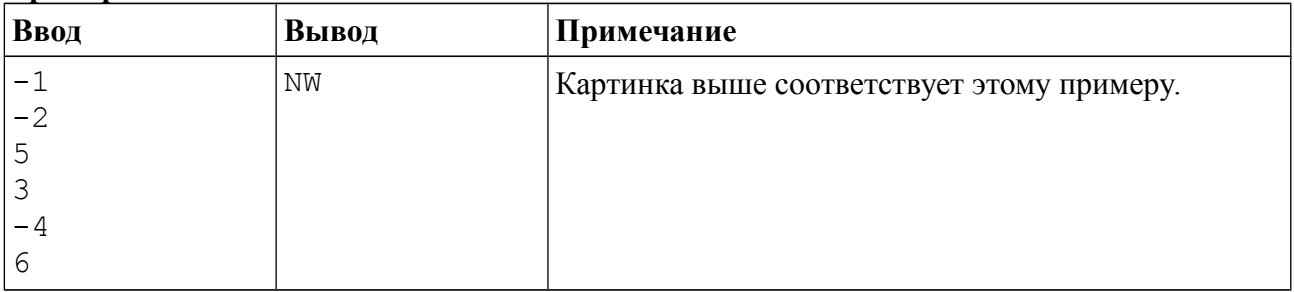

#### **Пример входных и выходных данных**

#### *Система оценивания*

Решение, правильно работающее для случаев, когда ответом является одна из сторон плота «N», «S», «W», «E», будет оцениваться в 60 баллов.

Решение, правильно работающее для случаев, когда ответом является один из углов «NW», «NE», «SW», «SE», будет оцениваться в 40 баллов.

## **Задача 3. Пакуем чемоданы!**

Алёна собирает вещи в отпуск. С собой в самолёт она может взять ручную кладь и багаж. Для ручной клади у Алёны есть рюкзак, а для багажа – огромный чемодан.

По правилам перевозки масса ручной клади не должна превосходить *S* кг, а багаж может быть любой массы (за сверхнормативный багаж Алёна готова доплатить). Разумеется, наиболее ценные вещи – ноутбук, фотоаппарат, документы и т. д. – Алёна хочет положить в ручную кладь.

Алёна разложила все свои вещи в порядке уменьшения их ценности и начинает складывать наиболее ценные вещи в рюкзак. Она действует следующим образом – берёт самый ценный предмет, и если его масса не превосходит *S*, то кладёт его в рюкзак, иначе кладёт его в чемодан. Затем она берёт следующий по ценности предмет, если его можно положить в рюкзак, то есть если его масса вместе с массой уже положенных в рюкзак вещей

не превосходит *S*, то кладёт его в рюкзак, иначе в чемодан, и таким же образом процесс продолжается для всех предметов в порядке убывания их ценности.

Определите вес рюкзака и чемодана после того, как Алёна сложит все вещи.

Первая строка входных данных содержит число *S* – максимально разрешённый вес рюкзака. Во второй строке входных данных записано число *N* – количество предметов. В следующих *N* строках даны массы предметов, сами предметы перечислены в порядке убывания ценности (сначала указана масса самого ценного предмета, затем масса второго по ценности предмета и т. д.). Все числа натуральные, число S не превосходит  $2\times10^9$ , сумма весов всех предметов также не превосходит  $2\times10^9$ . Значение *N* не превосходит  $10^5$ .

Программа должна вывести два числа – вес рюкзака и вес чемодана (вес пустого рюкзака и чемодана не учитывается).

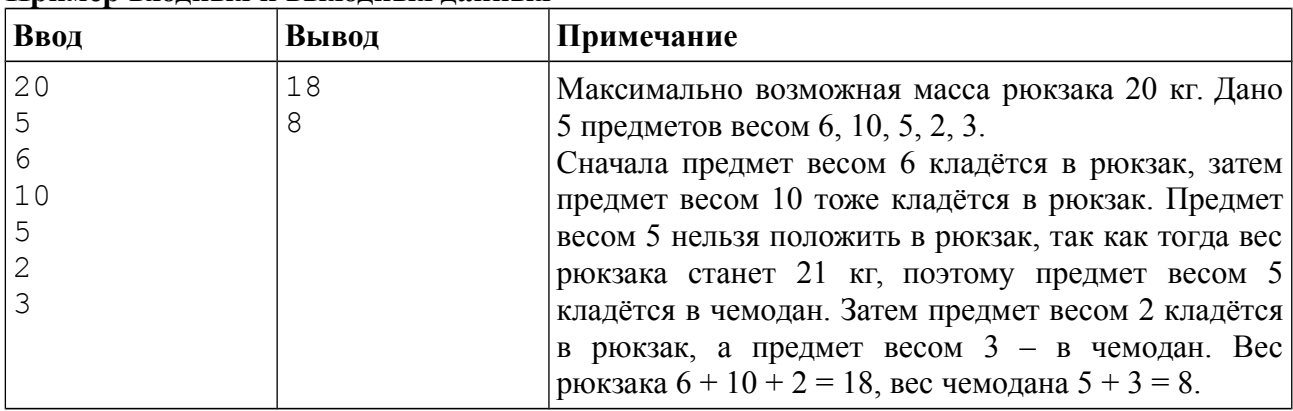

#### **Пример входных и выходных данных**

### *Система оценивания*

Решение, правильно работающее только для случаев, когда все входные числа не превосходят 100, будет оцениваться в 40 баллов.

# **Задача 4. Туристический налог**

Для пополнения бюджета в стране Авалон, известной своими горными туристическими маршрутами, ввели новый налог для туристов. Величина налога пропорциональна длине маршрута, но, поскольку маршрут проходит по горам и пройденное расстояние, зависящее от высоты спуска и подъёма, подсчитать сложно, налог считается без учёта высоты, то есть величина налога пропорциональна горизонтальному перемещению, совершённому туристической группой. Кроме того, в силу старинного обычая все туристические группы должны перемещаться по горам Авалона строго с запада на восток.

Турфирма хочет сэкономить на налоге, поэтому она хочет разработать туристический маршрут с минимальной величиной налога. При этом, поскольку маршрут является горным, он должен содержать подъём в гору и спуск с горы, то есть на маршруте должна быть точка, которая находится строго выше начала и конца маршрута.

Турфирма составила карту гор Авалона, содержащую информацию о высоте гор при передвижении с запада на восток. Высоты гор измерены в точках через равные расстояния. Найдите на данной карте гор Авалона туристический маршрут минимальной длины, удовлетворяющий условию наличия подъёма и спуска.

Первая строка входных данных содержит число *N* – количество точек на карте гор Авалона. Следующие *N* строк содержат информацию о высоте гор в данных *N* точках при движении с запада на восток. Все числа натуральные, не превосходящие  $10^5$ .

Программа должна вывести два числа – номер точки начала маршрута и номер точки окончания маршрута. Точки нумеруются от 1 до *N*. Если маршрута, удовлетворяющего условиям, не существует, программа должна вывести одно число 0.

#### **Пример входных и выходных данных**

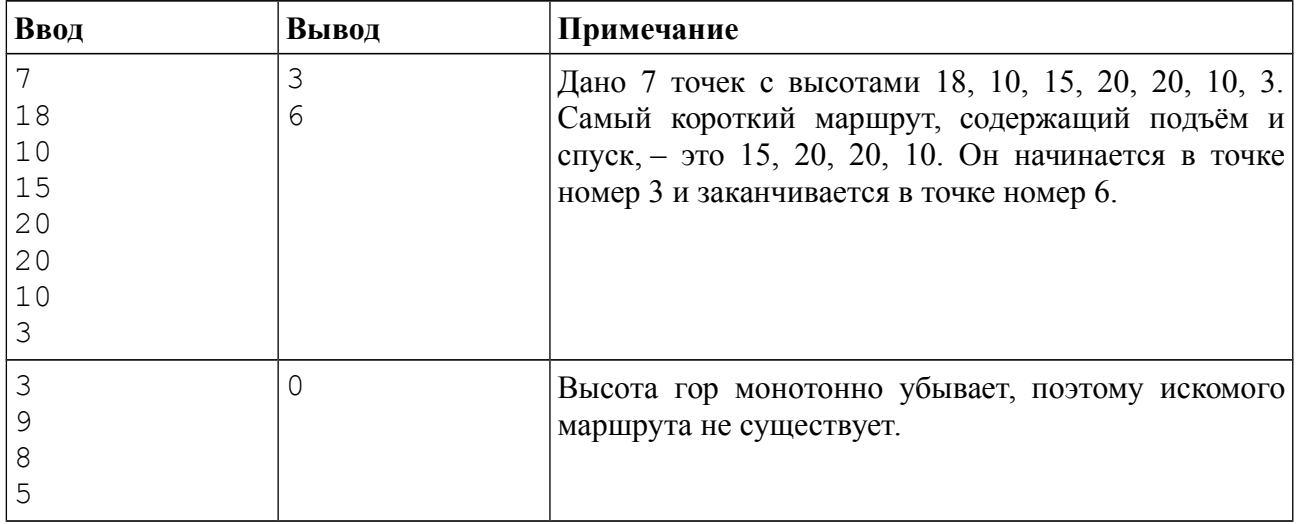

#### *Система оценивания*

Решение, правильно работающее только для случаев, когда все входные числа не превосходят 100, будет оцениваться в 40 баллов.

### **Задача 5. Делимость**

Сегодня в школе на уроке математики проходят делимость. Чтобы продемонстрировать свойства делимости, учитель выписал на доске все целые числа от 1 до *N* в несколько групп, при этом если одно число делится на другое, то они обязательно оказались в разных группах. Например, если взять *N* = 10, то получится 4 группы.

Первая группа: 1. Вторая группа: 2, 7, 9. Третья группа: 3, 4, 10. Четвёртая группа: 5, 6, 8.

Вы уже догадались, что, поскольку любое число делится на 1, одна группа всегда будет состоять только из числа 1, но в остальном подобное разбиение можно выполнить различными способами. От вас требуется определить минимальное число групп, на которое можно разбить все числа от 1 до *N* в соответствии с приведённым выше условием.

Программа получает на вход одно натуральное число *N*, не превосходящее  $10^9$ , и должна вывести одно число – искомое минимальное количество групп.

#### **Пример входных и выходных данных**

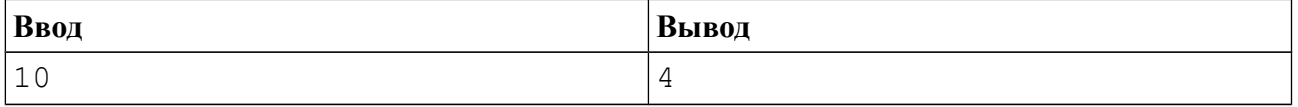

#### *Система оценивания*

Решение, правильно работающее только для случаев, когда *N* не превосходит 20, будет оцениваться в 20 баллов.

Решение, правильно работающее только для случаев, когда  $N$  не превосходит  $10^3$ , будет оцениваться в 40 баллов.

Решение, правильно работающее только для случаев, когда  $N$  не превосходит  $10^4$ , будет оцениваться в 60 баллов.